## Расписание занятий 2 класса на 23 апреля 2020 года

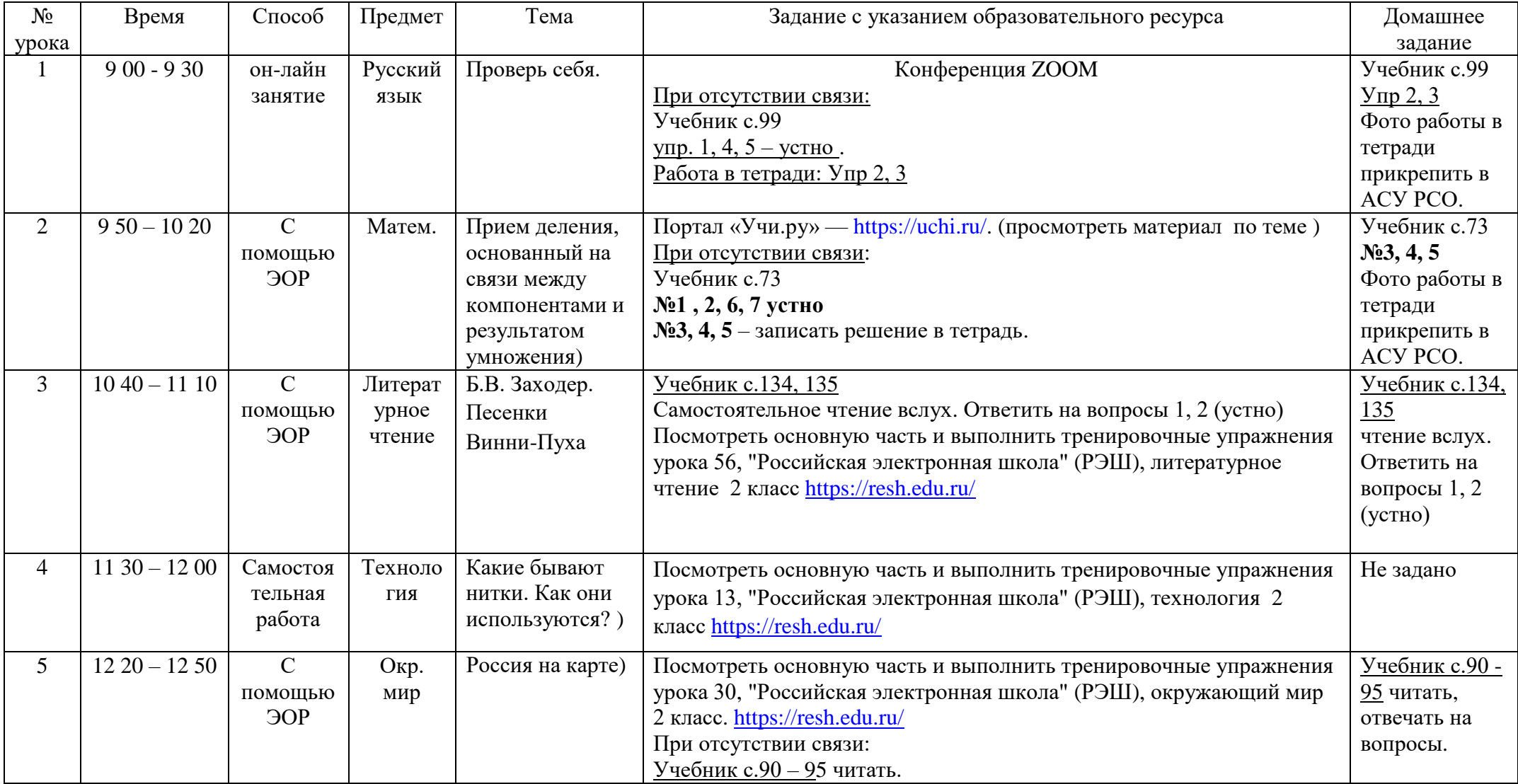